# ФЕДЕРАЛЬНОЕ ГОСУДАРСТВЕННОЕ БЮДЖЕТНОЕ ОБРАЗОВАТЕЛЬНОЕ УЧРЕЖДЕНИЕ ВЫЕГО ПРОФЕССИОНАЛЬНОГО ОБРАЗОВАНИЯ «САНКТ-ПЕТЕРБУРГСКИЙ ГОСУДАРСТВЕННЫЙ УНИВЕРСИТЕТ» (СПбГУ)

*Зингер Степан Романович*

# **Выпускная квалификационная работа Инженерно-геофизические изыскания при дноуглублении в устье реки Ловать, Новгородская область** Направление 05.04.01 «Геология»

Образовательная программа СВ.5018 «Геология» Профиль «Геофизика»

> **Научный руководитель:** Доцент кафедры геофизики Института наук о Земле Кандидат геолого-минералогических наук Кашкевич Марина Петровна **Рецензент:** ООО «Спецгеосервис» Татарский Антон Юрьевич

# Оглавление

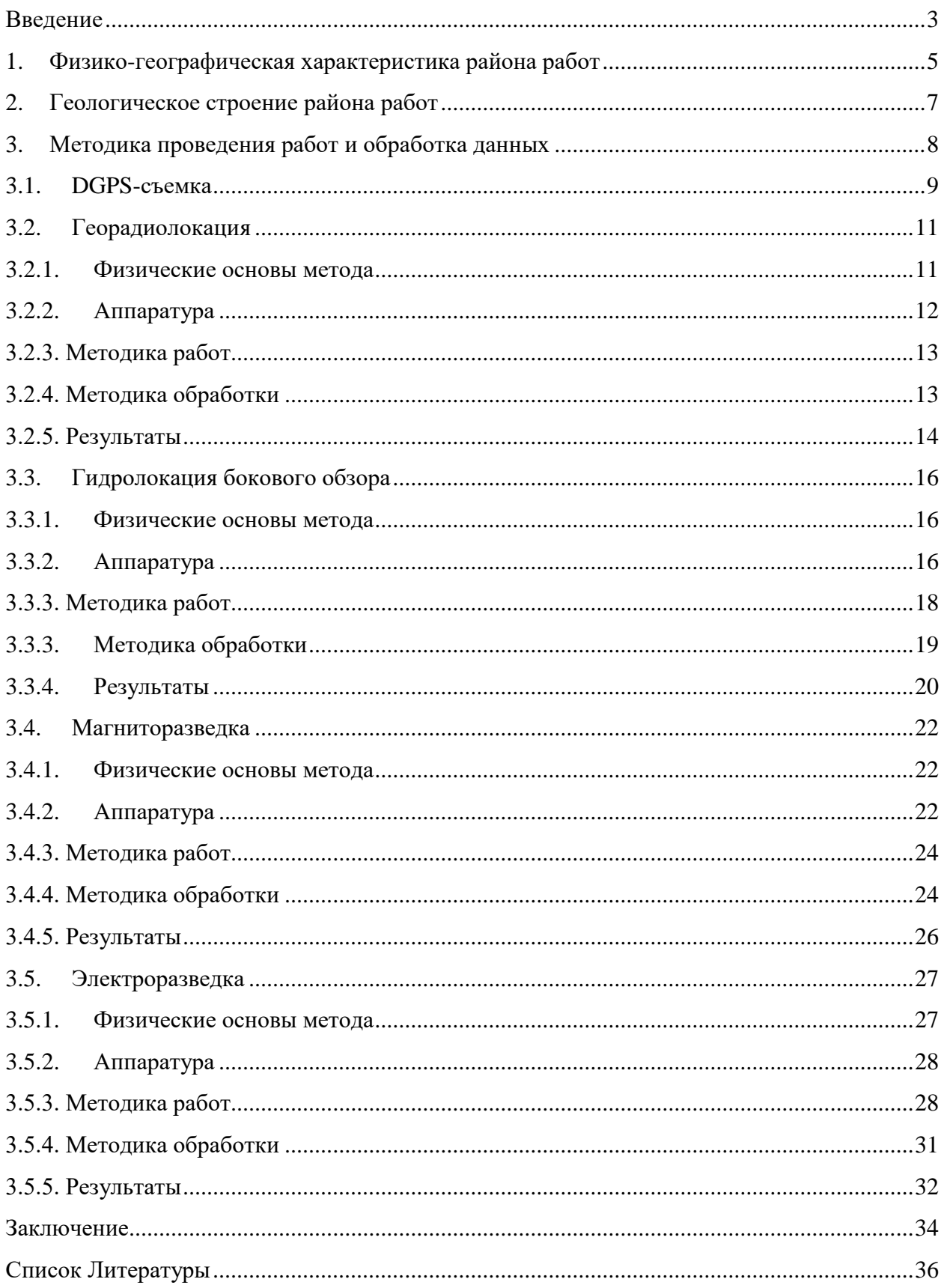

#### **Введение**

<span id="page-2-0"></span>В 2019-2020 годах в устье реки Ловать, впадающей в озеро Ильмень, Новгородская область, проводились инженерно-геологические изыскания в рамках работ по рыбохозяйственной мелиорации озера Ильмень и устья реки Ловать для нужд СевероЗападного филиала ФГБУ «Главрыбвод». В связи с крупным намывом осадков из р. Ловать в месте ее впадения в озеро наблюдались крайне малые глубины (от 0.2 до 1м), что препятствовало нересту рыбы и негативно сказывалось на деятельности рыбнохозяйственного завода, расположенного в 8км вверх по реке от участка работ. Дноуглубление проводилось с помощью гидроразмывающего земснаряда Watermaster Classic IV. Во время проведения работ исполнитель столкнулся с рядом проблем, препятствующих и осложняющих проведение дноуглубления:

- в отложениях реки на участке работ встречаются объекты, мешающие использованию земснаряда, например, крупные топлые бревна и многочисленные предметы техногенного происхождения;

- возникло предположение о неоднородности литологического состава речных отложений, так как в ходе дноуглубительных работ встречались участки с трудноразмываемым грунтом.

Эти факторы негативно влияли на дноуглубительные работы, сильно замедляя их. Исходя из технического задания, были поставлены следующие цели инженерногеофизических изысканий:

·уточнение информации о геологическом строении исследуемого участка;

·получение сведений о наличии в пределах участка работ факторов, осложняющих проведение дноуглубительных работ.

Для достижения поставленных целей были сформированы следующие задачи:

· Определение мощности водной толщи и картирование рельефа дна;

· Выделение сторонних объектов в рельефе дна и в донных отложениях;

· Разделение грунта по электрическим свойствам;

Инженерно-геофизические изыскания выполнялись с 06.10.2019 г по 14.010.2019 специалистами ООО «ГеофизПоиск». Исследуемая площадь включала в себя как уже выработанные участки, так и участки, где дноуглубительная техника еще не работала.

Актуальность данной работы заключается в том, что полученная с помощью геофизических методов информация поспособствует ускорению проведения дноуглубительных работ, что, в свою очередь, окажет положительный эффект на рыбное хозяйство территорий, прилегающих к данному участку.

3

#### **1. Физико-географическая характеристика района работ**

<span id="page-4-0"></span>Участок работ расположен в Новгородской области Старорусского района, в месте впадения реки Ловать в озеро Ильмень с его южной стороны. На территории Новгородской области климат умеренно-континентальный. Средняя температура января изменяется от  $-8$  °C на западе до  $-10.5$  °C на востоке. Преобладают сравнительно мягкие зимы с оттепелями и непродолжительными морозами. Средняя температура июля 16–18 °C. Абсолютный минимум температур воздуха -45°С. Абсолютный максимум температур воздуха +34°С.

По количеству осадков район относится к зоне избыточного увлажнения с преобладанием летних осадков над зимними. Их среднегодовое количество составляет 600–800 мм. Мощность снежного покрова от 40–50 см в северных и северо-восточных районах до 20–30 см на юге и юго-западе. Максимальная глубина промерзания грунтов 165мм. Продолжительность безморозного периода составляет 110–135 дней. В период работ температура составляла около 4-7°C, погода пасмурная, дождливая, ветреная.

Ветровой режим в летний период характеризуется преобладанием юго-западных ветров со скоростью 4 м/с, в зимний период – южных ветров со скоростью 4,6 м/с. Средняя годовая скорость ветра  $-4,3$  м/с [\[https://bigenc.ru/geography/text2666436\]](https://bigenc.ru/geography/text2666436).

Рассматриваемая территория характеризуется умеренным избыточно-влажным климатом с неустойчивым погодным режимом и относится ко II климатической зоне, IIв подрайону по климатическому районированию России для целей строительства. Согласно СП 11-105-97 площадка изысканий по сложности инженерно-геологических условий относится ко II-ой категории сложности.

Подъезд к участку работ осуществлялся на автомобиле по асфальтированной дороге от города Старая Русса через деревню Взвад, расположенную непосредственно на берегу р. Ловать в 8км вверх по реке от изучаемого полигона. От дер. Взвад дальнейший путь пролегал по реке на моторной лодке. Деревня известна Взвадским рыбным заводом «Красный рыбак».

В геоморфологическом отношении район находится в пределах Ильменско-Волховской аккумулятивной озерно-ледниковой равнины с плоским рельефом. Берега преимущественно низменные, заболоченные, местами — дельтовые, с множеством плоских пойменных островов и проток.

5

На данном обзорном снимке видно, что в устье реки образована крупная отмель, которая и являлась объектом геофизических исследований.

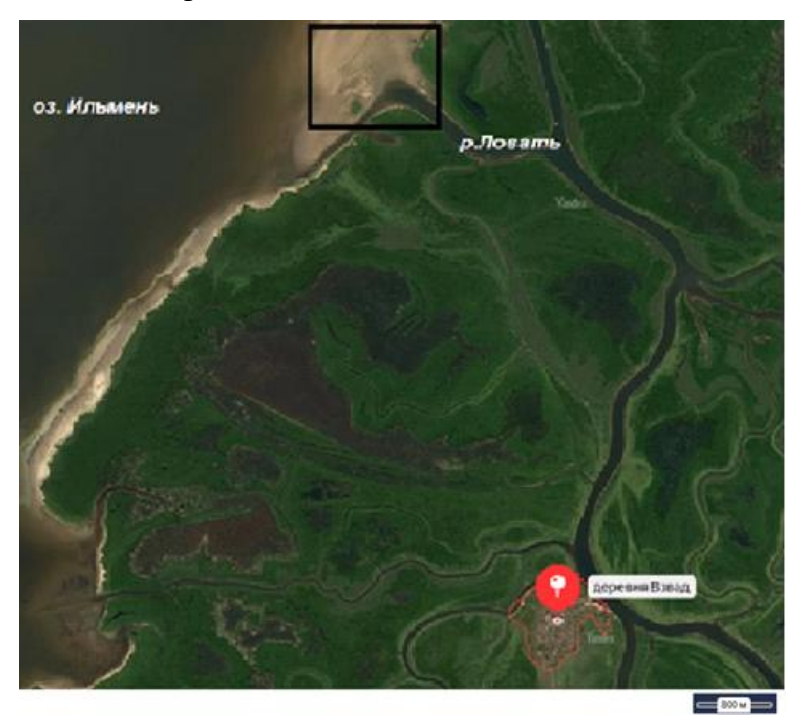

**Рисунок 1 Обзорный снимок участка проведения работ**

#### **2. Геологическое строение района работ**

<span id="page-6-0"></span>В рамках технического задания на исследуемой территории сотрудниками ООО «ННН ЭкоБиоТехнологии» были пробурены скважины глубиной до 6,0 м в количестве 9 штук с целью получения информации о геологическом строении участка работ.

В геологическом строении изучаемой территории на глубину бурения принимают участие озерно-аллювиальные (la IV) отложения:

Четвертичная система

Современные отложения

Озерно-аллювиальные отложения (la IV) представлены илами (ИГЭ-1), песками пылеватыми (ИГЭ-2) и суглинками легкими пылеватыми текучепластичными (ИГЭ-3).

ИГЭ-1 - Илы: cупесчанистые текучие темно-серые. Мощность отложений составляет от 0,1 до 0,2 м., их подошва пересечена на глубинах от 0,1 до 0,2 м, абс. отметки от 15,4 до 17,3 м.

ИГЭ-2 - Пески пылеватые средней плотности серовато-коричневые насыщенные водой с прослоями суглинка с растительными остатками. Мощность отложений составляет от 0,9 до 4,1 м., их подошва пересечена на глубинах от 1,1 до 4,3 м, абс. отметки от 11,5 до 16,3 м.

ИГЭ-3 - Суглинки легкие пылеватые текучепластичные серовато-коричневые тиксотропные с прослоями песка. Вскрытая мощность отложений составляет от 1,7 до 4,9 м, абс. отметки на забое от 9,6 до 11,4 м.

Специфические грунты на участке изысканий представлены илами ИГЭ-1, общая мощность которых составляет от 0,1 до 0,2 м.

7

# **3. Методика проведения работ и обработка данных**

<span id="page-7-0"></span>Инженерно-геофизические изыскания были выполнены в период с 06.10.2019 г по 14.010.2019 специалистами ООО «ГеофизПоиск». Комплекс геофизических методов для решения поставленных задач включал:

- Георадиолокацию
- Гидролокацию бокового обзора
- Магниторазведку
- Электротомографию в донном варианте.

GPS-привязка осуществлялась с использованием дифференцированного приемника EFT-M2.

Проведение геофизических работ на акватории осуществлялось с использованием одной или двух резиновых лодок в зависимости от метода.

### <span id="page-8-0"></span>**3.1. DGPS-съемка**

При проведении инженерно-геофизических работ на акватории использовалась Глобальная Навигационная Спутниковая Система (ГНСС, GNSS) «EFT M2 GNSS» (Компания «Эффективные технологии», г. Москва). GNSS система EFT M2 использует высокоточные технологии всех доступных в настоящее время спутниковых систем. Комплекс включает в себя базу, ровер «EFT M2 GNSS» (рис. 2), контроллер «EFT H2» (рис. 3) и специализированное программное обеспечение обработки полученных данных. Поддержка RTK (англ. Real Time Kinematic) режима обеспечивает высокое качество измерений координат в реальном времени, что очень важно при проведении работ в движении. Основные технические характеристики ГНСС системы представлены в таблице 1 [http://eft-gnss.ru].

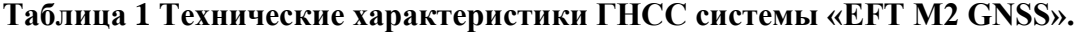

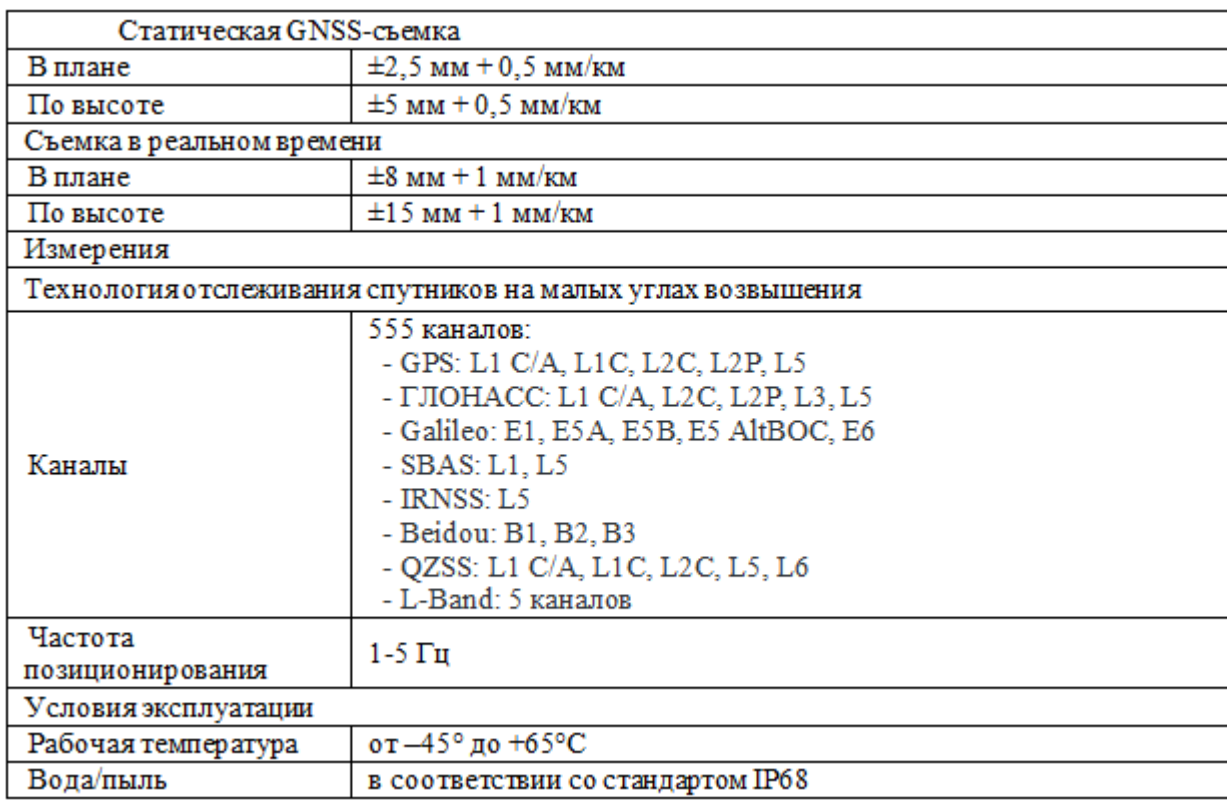

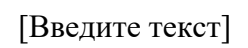

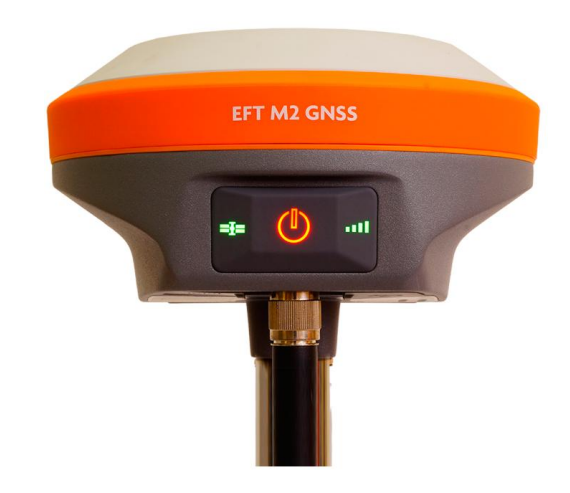

**Рисунок 2 Внешний вид GNSS приемника « EFT M2 GNSS»**

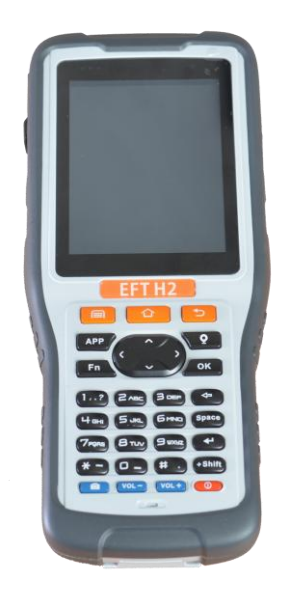

**Рисунок 3 Контроллер "EFT H2"**

.

#### <span id="page-10-0"></span>**3.2. Георадиолокация**

Метод георадиолокации применялся с целью обнаружения локальных неоднородных объектов в составе толщи речных отложений. Разбивка профилей происходила исходя из технического задания.

#### **3.2.1. Физические основы метода**

<span id="page-10-1"></span>Метод георадиолокации основан на отражении электромагнитных волн от границ раздела сред с разными электромагнитными свойствами. В данном случае наиболее важными параметрами среды являются диэлектрическая проницаемость  $\varepsilon$  – безразмерная величина, характеризующая ослабление электромагнитной волны в среде, и удельное затухание Г, определяющее глубину распространения волны в среде. Волна распространяется в вакууме со скоростью света с= 299 792 258 м/с, в среде скорость распространения волн примерно равна отношению:  $V \sim c \sqrt{\varepsilon}$  (Владов, 2004). Поэтому знание диэлектрической проницаемости породы необходимо для пересчета временной задержки импульса в глубину до границы среды.

Глубина исследования при георадарных работах зависит как от технических характеристик радара, так и от электрических свойств среды. Характеристикой, влияющей на глубину зондирования, является удельное затухание волн в среде –  $\Gamma = 1637 / (\rho^* \varepsilon)$ Дб/м, где ρ – удельное сопротивление в Ом⋅м на центральной частоте спектра зондирующего импульса. (Владов, 2004). Общей закономерностью является уменьшение удельного сопротивления с ростом частоты, влажности и минерализации воды в породе, глинистости породы.

Таким образом, для применения георадиолокации в условиях конкретной геофизической задачи необходимо иметь представление о петрофизических свойствах исследуемой среды для подбора правильной частоты съемки.

При профильных георадиолокационных работах меняется расположение источника и приемника в пространстве вдоль профиля, расстояние между ними остается неизменным. На рисунке 4 представлена схема проведения георадиолокационных работ.

11

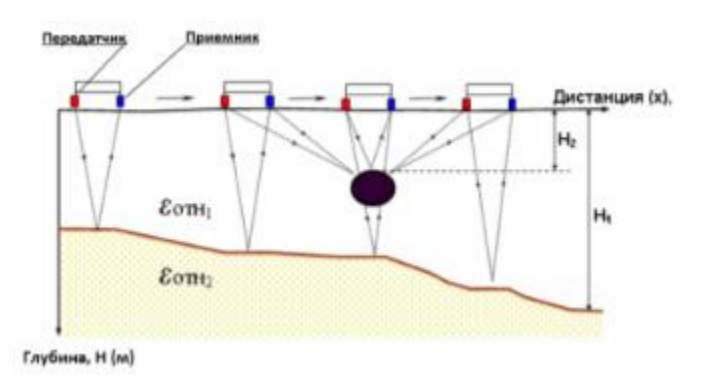

**Рисунок 4 Схема проведения исследований методом георадиолокации**

# **3.2.2. Аппаратура**

<span id="page-11-0"></span>При работах методом георадиолокации использовался комплект георадара "Око-2" производства ООО "Логические Системы" (г. Раменское, Московская обл.). Комплект включал в себя блок управления георадаром (рис. 5) и экранированный антенный блок «АБ-150М» (рис. 6).

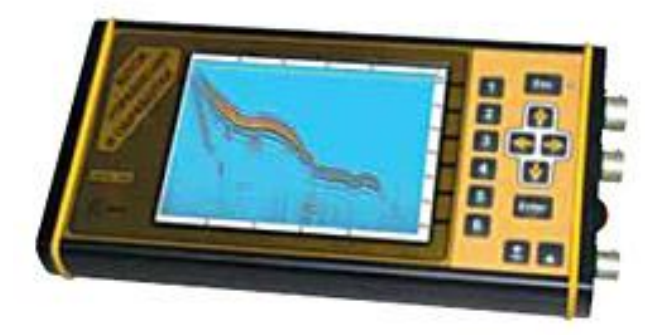

**Рисунок 5 Внешний вид блока управления георадаром "Око-2".**

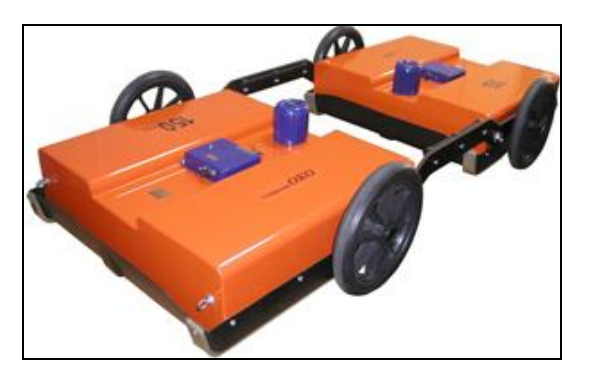

**Рисунок 6 Экранированный антенный блок "АБ-150М".**

#### **3.2.3. Методика работ**

<span id="page-12-0"></span>Полевые работы выполнялись с использованием двух параллельно закрепленных резиновых лодок (рисунок 7). Антенный блок располагался в отдельной лодке, в которой во избежание ревербераций от воздушной прослойки между дном лодки и источником электромагнитных волн отсутствовало жесткое дно. Антенны георадара были помещены в герметичные пластиковые пакеты, так как работы проводились на акватории, а брызги от движения лодок и капли дождя могут испортить оборудование. Оператор радара находился во второй лодке, которая в свою очередь осуществляла перемещение всей установки с помощью бензинового двигателя. Сеть профилей была выбрана исходя из технического задания. Отклонение профилей от прямой линии вызвано течением реки и ветром. Использование георадара в комплекте с высокоточным GPS приемником гарантировало точность определения местоположения выделяемых объектов и, соответственно, качество получаемого результата.

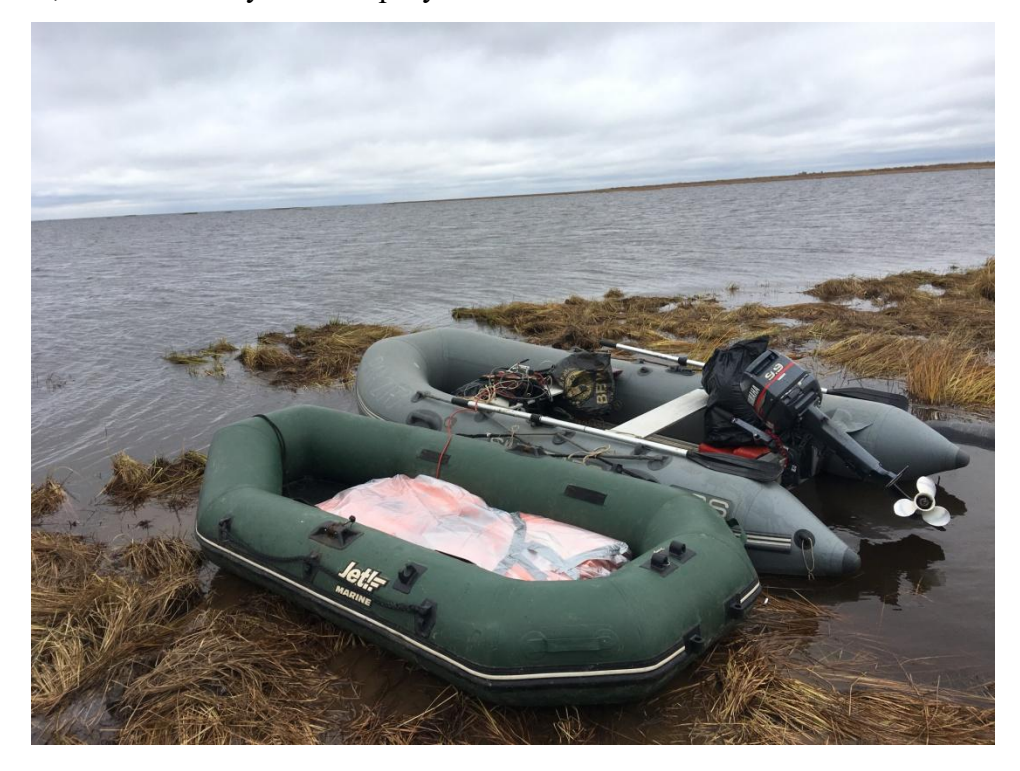

**Рисунок 7 Методика проведения георадарной съемки**

## **3.2.4. Методика обработки**

<span id="page-12-1"></span>Обработка радарограмм производилась с использованием ПО «GeoScan» в несколько этапов:

- 1) Усиление и фильтрация сигнала;
- 2) Ввод значения диэлектрической проницаемости (эпсилон);

3) Выделение объектов и нанесение их на карту фактического материала.

Усиление и фильтрация сигнала проводилась с помощью соответствующих инструментов ПО «GeoScan». Значение эпсилон вводилась для пересчета временных разрезов в глубинные, ее величина колебалась в районе 80-ти единиц. Величина диэлектрической проницаемости была определена по характерным «усам» дифракций с использованием инструмента «гипербола». На следующем этапе обработки определялась глубина залегания выделенных объектов и их плановое положение. Найденные объекты наносились на карту фактического материала.

На рисунке 8 представлен интерфейс ПО «GeoScan». На данном изображении также представлен фрагмент радарограммы после усиления и фильтрации сигнала, а также при введенном значении эпсилон.

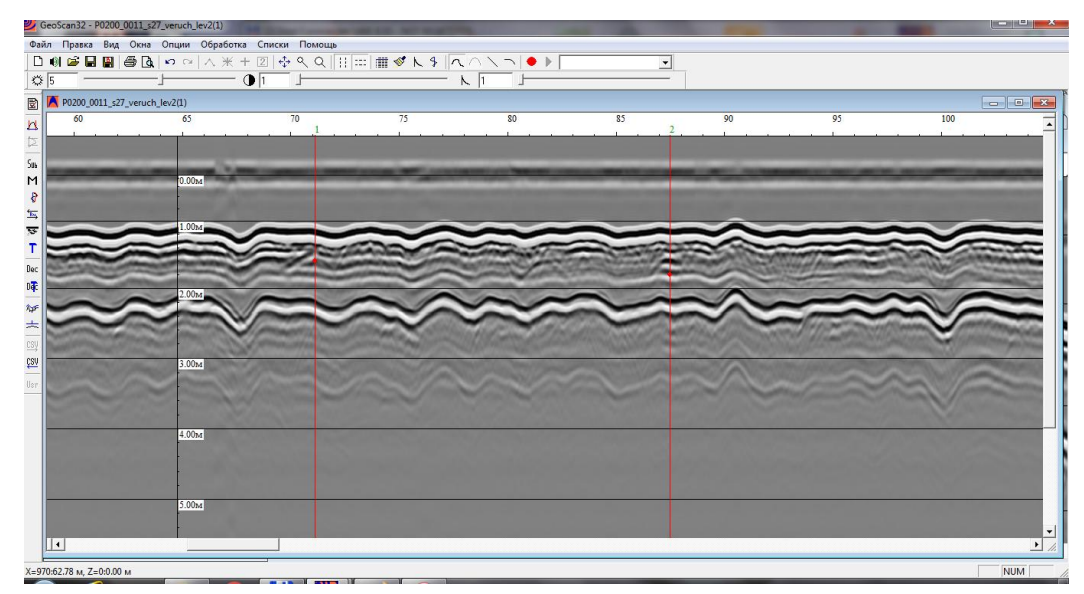

**Рисунок 8 Рабочий интерфейс ПО "GeoScan"**

#### **3.2.5. Результаты**

<span id="page-13-0"></span>По данным георадиолокации было обнаружено 52 объекта в составе донных отложений при общей длине профилей более 4 километров. Наибольшая концентрация неоднородностей относится к южной части исследуемого участка. Ниже (рисунок 9) представлен участок карты фактического материала, на котором оранжевыми линиями показаны профили георадиолокации, а фиолетовыми точками – обнаруженные по данным георадара объекты.

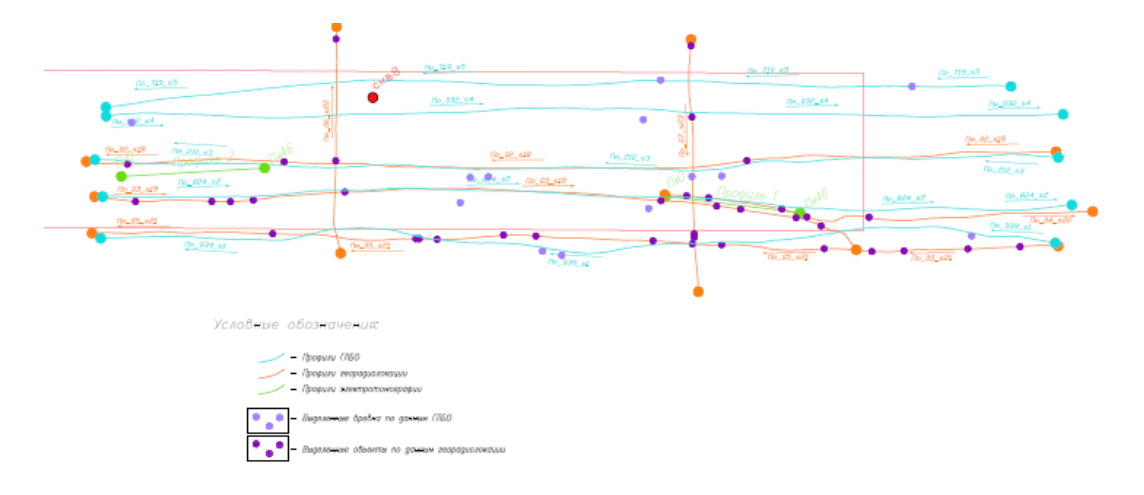

**Рисунок 9 Фрагмент карты фактического материала**

#### <span id="page-15-0"></span>**3.3. Гидролокация бокового обзора**

Гидролокатор бокового обзора применялся для выделения крупных и мелких объектов, проявляющихся в рельефе дна.

#### **3.3.1. Физические основы метода**

<span id="page-15-1"></span>Метод гидролокации бокового обзора заключается в получении акустического изображения поверхности дна исследуемой территории. В основе метода лежит испускание сейсмических волн и их регистрация после отражения от поверхности дна. В данном случае источник и приемник волн совмещены в едином корпусе гидролокатора (рис 10). Волны испускаются в двух направлениях (влево и вправо) перпендикулярно линии буксировки (профиля). Исходя из высокой частоты (50-1000 кГц) возбуждаемых волн и относительно небольшой мощности, они не проходят в толщу горных пород, а отражаются от их поверхности из-за имеющейся разницы в акустической жесткости пород и водной тощи. После отражения волны фиксируются приемником с левой и правой стороны прибора.

В результате частого (частота последовательности импульсов зависит от мощности водной толщи) возбуждения волн высокой частоты и их регистрации после отражения в движении получается акустическое изображение поверхности дна (рис. 13). На данном рисунке представлен пример получаемой сонарограммы, на котором отчетливо выделяются объекты, проявляющиеся в рельефе дна. Исходя из того, что известна скорость распространения волны в водной толще, а время регистрации ее отражения зафиксировано, вычисляется расстояние до любого участка сонарограммы в любой момент времени. А использование ГЛБО в комплекте с высокоточным GPS приемником гарантирует определение точного местоположения выделяемых объектов

## **3.3.2. Аппаратура**

<span id="page-15-2"></span>В ходе выполнения работ методом ГЛБО использовался комплект оборудования "StarFish 990F" (Tritech International Ltd., UK), который включает в себя следующие элементы:

- приемно-передающая гидроакустическая антенна (рис. 10);
- блок регистрации и управления (рис. 11);
- ноутбук.

Основные технические характеристики комплекта представлены в таблицах 2 и

3.

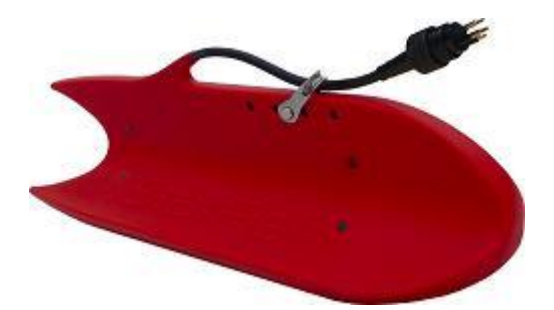

**Рисунок 10 Внешний вид приемно-передающей гидроакустической антенны "StarFish 990F".**

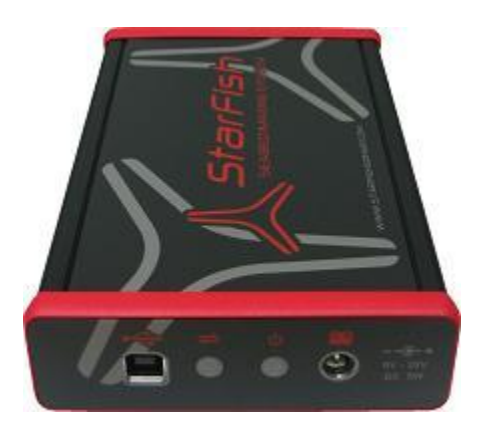

**Рисунок 11 Внешний вид аппаратного интерфейса "StarFish 990F".**

Гидролокатор "StarFish 990F" работает на частоте 990 кГц и использует технологию линейной частотной модуляции излучаемого сигнала (CHIRP), которая позволяет различать малые объекты, расположенные на близком расстоянии друг от друга на больших дистанциях.

**Таблица 2 Технические характеристики надводного интерфейса "StarFish 990F".**

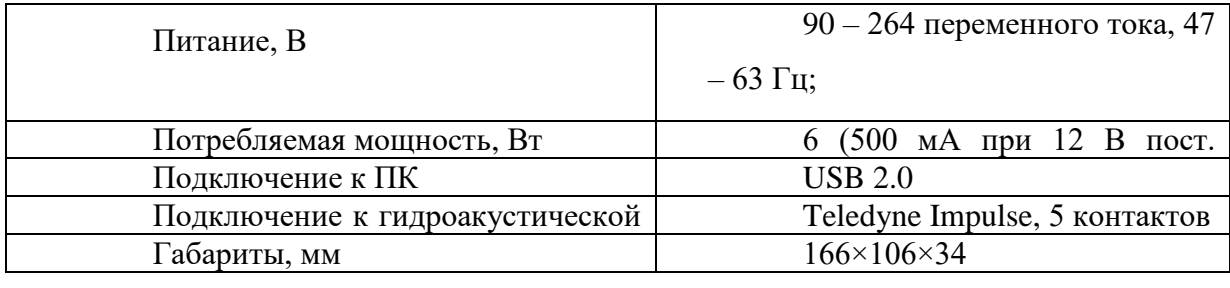

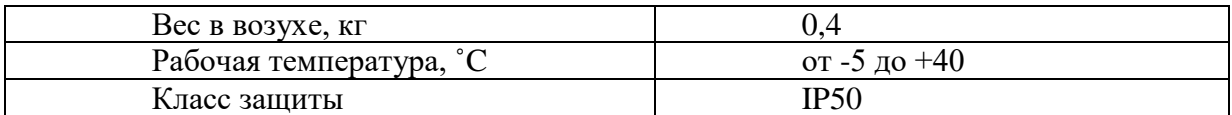

# **Таблица 3 Технические характеристики гидроакустической антенны "StarFish 990F".**

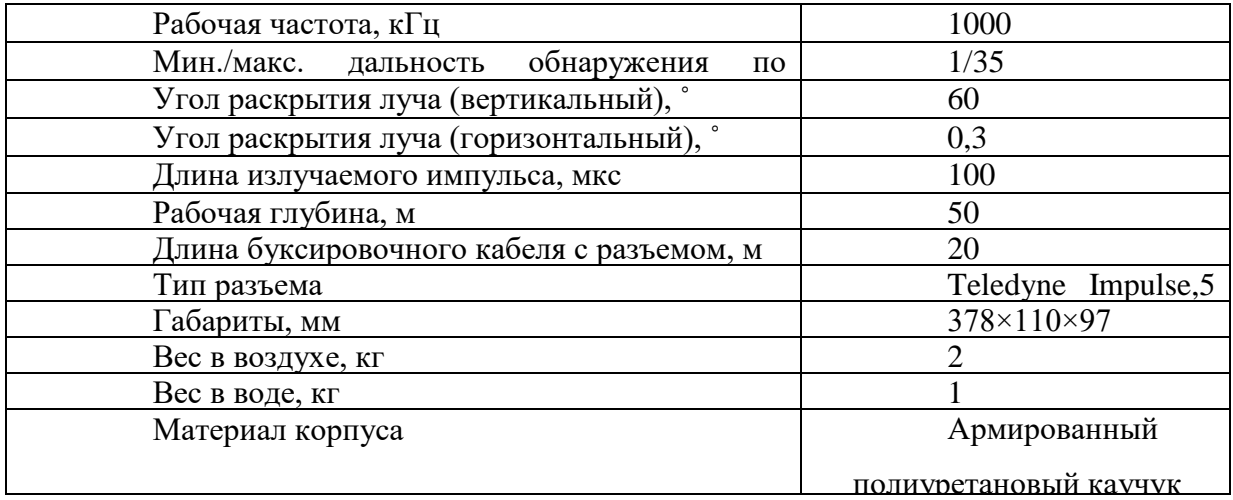

## <span id="page-17-0"></span>**3.3.3. Методика работ**

Методика работ с гидролокатором бокового обзора заключается в следующем: гидроакустическая антенна крепилась к лодке в ее носовой части в 40см от поверхности воды параллельно дну лодки (рис. 12), затем гидролокатор подключался к блоку управления и компьютеру оператора, к которому также был подключен комплект GPS. Регистрация данных и их последующая визуализация были выполнены посредством программного обеспечения «StarFish ScanLine», поставляемого вместе с оборудованием. По выходу на начало профиля оператор запускал запись сонарограммы в данном ПО, а по окончании профиля запись выключалась и происходило перемещение к началу следующего профиля.

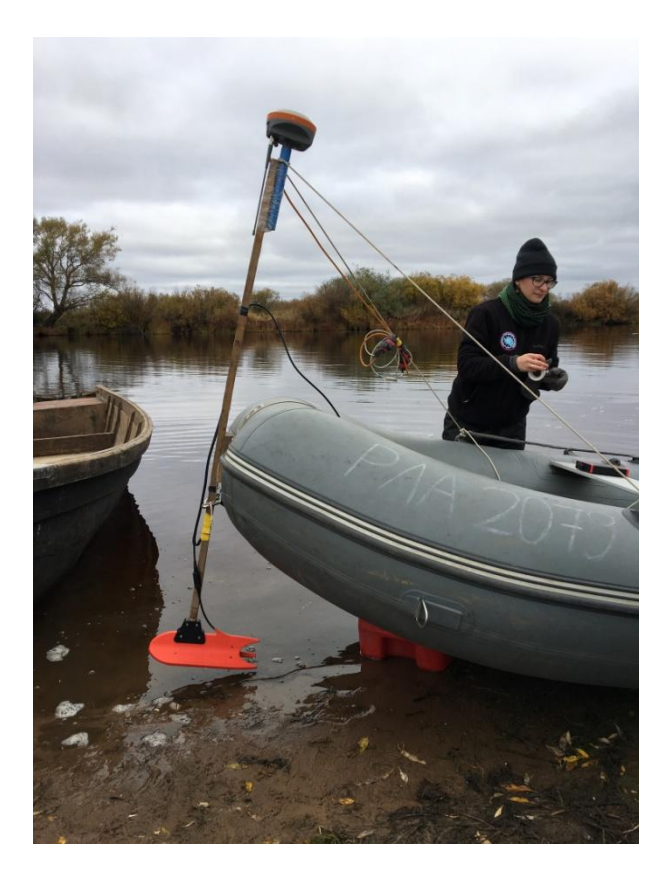

**Рисунок 12 Крепление гидроаккустической антенны и GPS-приемника**

# **3.3.3. Методика обработки**

<span id="page-18-0"></span>Обработка заключалась в выявлении объектов, выделяющихся в рельефе дна на сонарограммах, определении их координат и вынесении их местоположения на карту фактического материала.

Визуализация выполнялась в программном обеспечении «StarFish ScanLine» (рис. 13). В данном ПО был произведен последовательный просмотр полученных материалов. Так как GPS привязка велась параллельно с проведением наблюдений, интерфейс ПО выдавал координаты местоположения точки при наведении на нее курсором мыши, таким образом определялось расположение выделенных объектов. После определения координат, их расположение отмечалось на карте фактического материала.

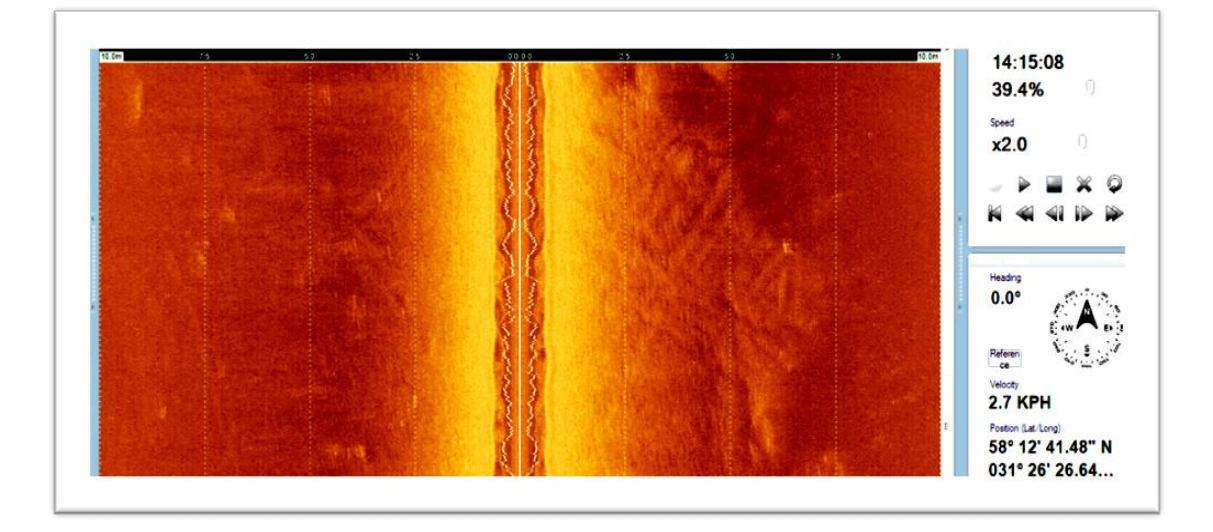

**Рисунок 13 Рабочий интерфейс ПО "StarFish ScanLine"**

# **3.3.4. Результаты**

<span id="page-19-0"></span>По результатам метода гидролокации бокового обзора было пройдено 4 км профилей. На сонарограммах выделялись одиночные линейно-вытянутые объекты длиной до 5м (предположительно топлые бревна), более изометричные объекты разных размеров (предположительно валуны) и скопления вышеперечисленных объектов. На рисунке 14 изображен пример выделяемых по данным ГЛБО объектов в программе «StarFish ScanLine». На данном изображении видно, что выделенный объект в длину превышает 2,5м. Соотношение формы и размеров данного объекта позволяют предположить, что это затопленное бревно.

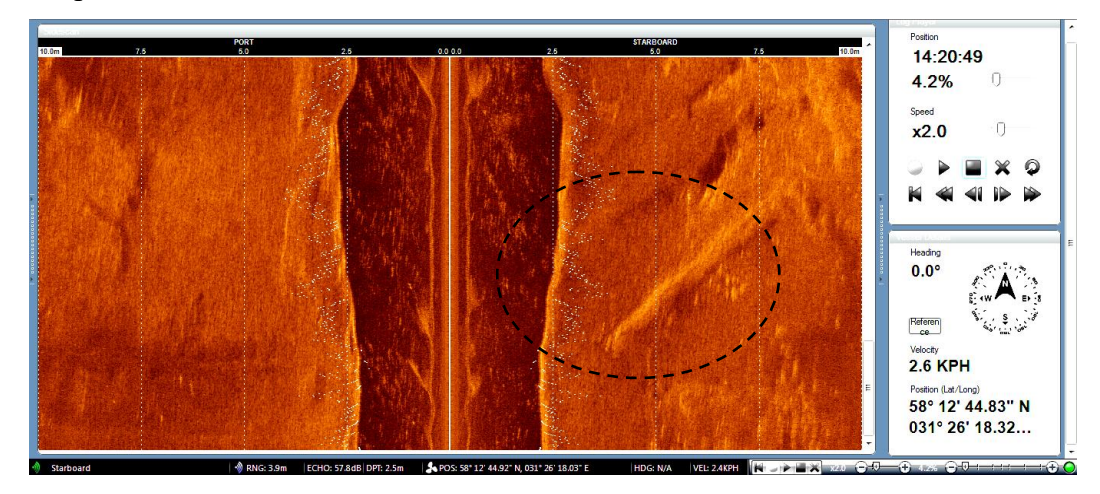

**Рисунок 14 Фрагмент сонарограммы с отчетливо выявляющимся вытянутым объектом.**

Также на профиле недалеко от прорези дноуглубления обнаружен объект, по форме напоминающий крыло самолета. Такое предположение возникло по причине того, что при дноуглублении на раннем этапе были обнаружены куски алюминия, которые были идентифицированы как обломки фюзеляжа немецкого самолета времен Второй Мировой войны. Общее количество выделенных по данным ГЛБО объектов составляет 15шт, из которых наибольшее количество расположено в южной части участка работ. На рисунке 15 изображен фрагмент карты фактического материала с наибольшей концентрацией предметов, обнаруженных по данным гидролокации бокового обзора.

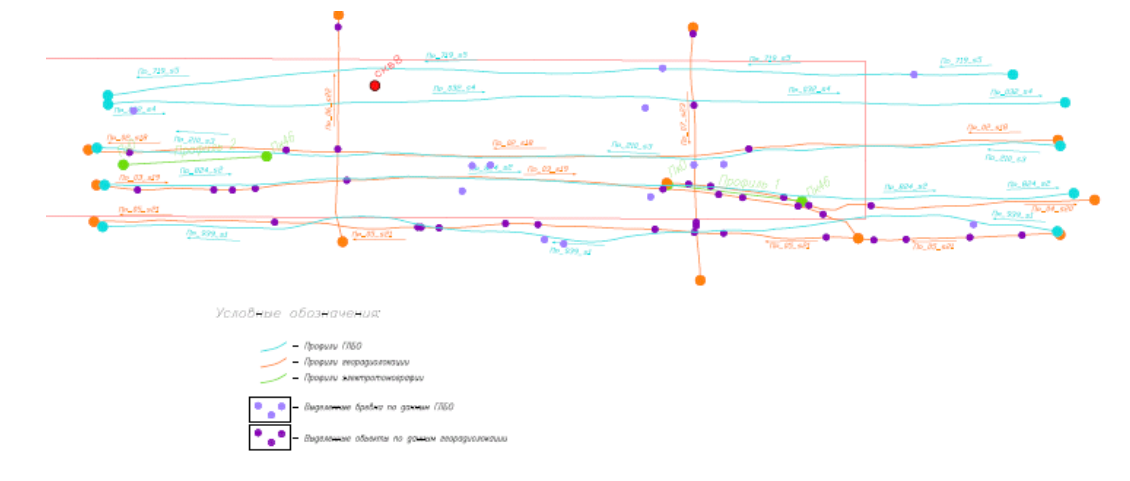

**Рисунок 15 Фрагмент карты фактического материала. Голубым цветом обозначены профили гидролокации бокового обзора. Светло-фиолетовыми точками обозначено расположение объектов, обнаруженных по данным ГЛБО.**

#### <span id="page-21-0"></span>**3.4. Магниторазведка**

Метод магниторазведки был применен с целью выделения железосодержащих объектов в толще озерно-аллювиальных отложений. Для применения данного метода на основании информации, полученной с помощью методов георадиолокации и гидролокации бокового обзора, был выбран участок с наибольшим количеством неоднородностей, расположенный в южной части исследуемой территории.

#### **3.4.1. Физические основы метода**

<span id="page-21-1"></span>Магниторазведка – это геофизический метод, основанный на изучении магнитного поля Земли. Земля, будучи космически телом, генерирует постоянное магнитное поле, которое является нормальным. Однако, минералы и горные породы обладают магнитными свойствами и способны намагничиваться, благодаря чему могут создавать аномальные магнитные поля. Выделение этих аномальных полей из наблюденного (суммарного) геомагнитного поля, а также их интерпретация с точки зрения геологии и является целью магниторазведки (В.К.Хмелевской и др, 2004)

В магниторазведке изучают полный вектор магнитной индукции Т, который измеряется в Теслах.

#### **3.4.2. Аппаратура**

<span id="page-21-2"></span>Как для вариационной станции, так и для работ на участке, использовались пешеходные протонные магнитометры МИНИМАГ-М (производство OOO «Геодевайс»), принцип работы которых основан на явлении свободной прецессии протонов в земном магнитном поле – после электро-магнитного воздействия на протонсодержащий датчик магнитные моменты протонов прецессируют вокруг направления магнитного поля Земли с угловой скоростью, пропорциональной вектору напряженности магнитного поля Земли. В таблице № 4 представлены технические характеристики магнитометра МИНИМАГ-М [http://geodevice.ru].

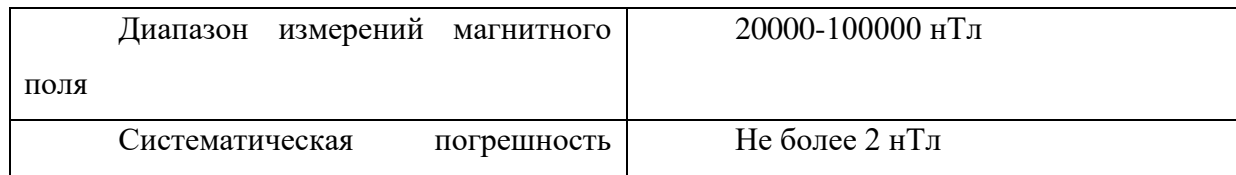

**Таблица 4 Характеристики магнитометра МИНМАГ-М**

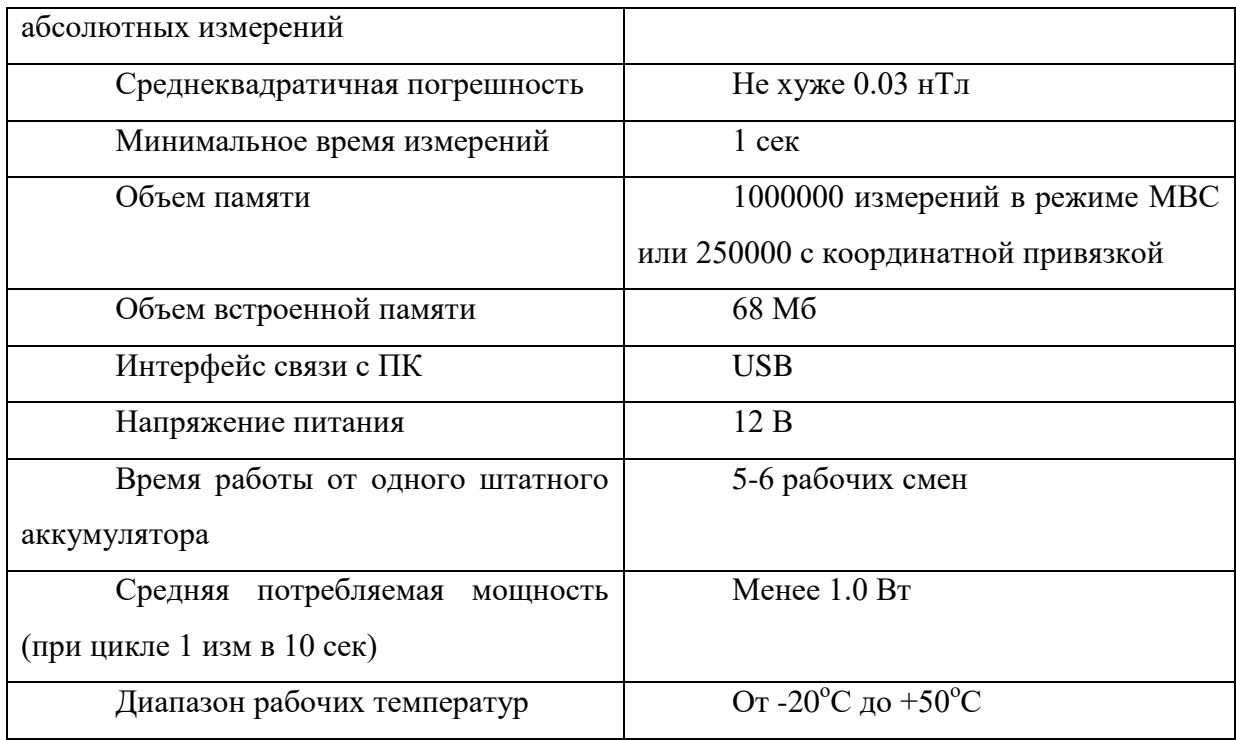

Питание магнитометров осуществлялось с помощью аккумуляторов 12В.

На рисунке 16 изображен внешний вид магнитометра.

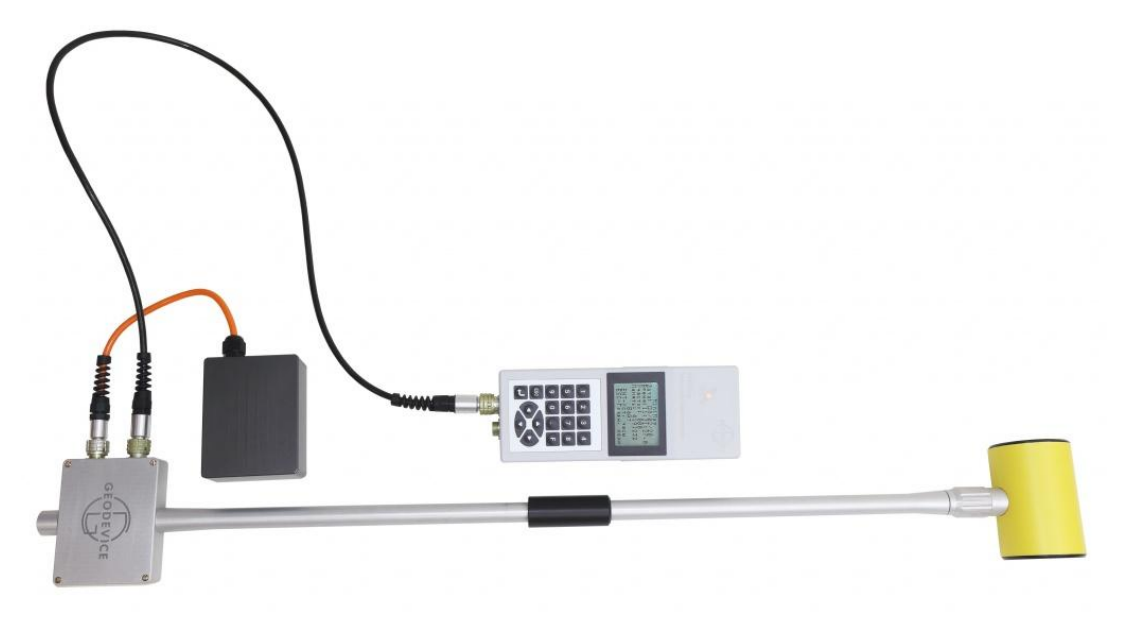

**Рисунок 16 Внешний вид магнитометра МИНИМАГ-М [http://geodevice.ru]**

#### **3.4.3. Методика работ**

<span id="page-23-0"></span>Полевым магниторазведочным работам предшествовала проверка магнитометров и их настройка, чтобы дата и время измерительных приборов совпадали с показаниями GPS-устройства.

Непосредственно полевые работы начинались с установки магнитно-вариационной станции, которая необходима для учета различных вариаций магнитного поля. Расположение вариационной станции выбиралось в условиях спокойного магнитного поля.

Магниторазведочные работы заключались в перемещении магниточувствительного датчика, закрепленного на борту лодки (рис. 17), вдоль профилей в режиме постоянных измерений с периодом 2 сек. Расположение магнитометра выбиралось таким образом, чтобы магниточуствительное устройство находилось как можно ближе к поверхности воды, исходя из небольших размеров искомых объектов. При этом необходимо было учитывать негативное влияние водных брызг и капель дождя на измерительное устройство, поэтому датчик магнитометра был герметично изолирован от воды. По выходу на профиль, оператор запускал измерения магнитометра, и происходило поступательное движение вдоль профиля с постоянной скоростью.

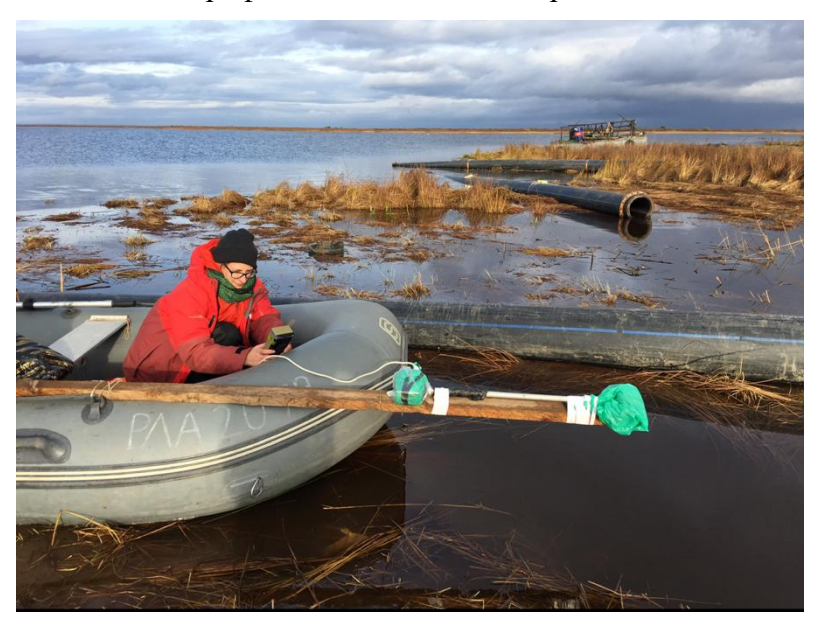

**Рисунок 17 Крепление магнитометра МИНИМАГ-М к борту лодки**

#### **3.4.4. Методика обработки**

<span id="page-23-1"></span>Первичная обработка данных состояла в том, чтобы выгрузить данные из магнитометров и GPS-приемника в компьютер, а затем с использованием ПО «MagGPS» осуществлялось вычисление аномального магнитного поля и привязка полученных

результатов к координатам. На рисунке 18 изображен график суточных вариаций магнитного поля, построенный в ПО «MagGPS»:

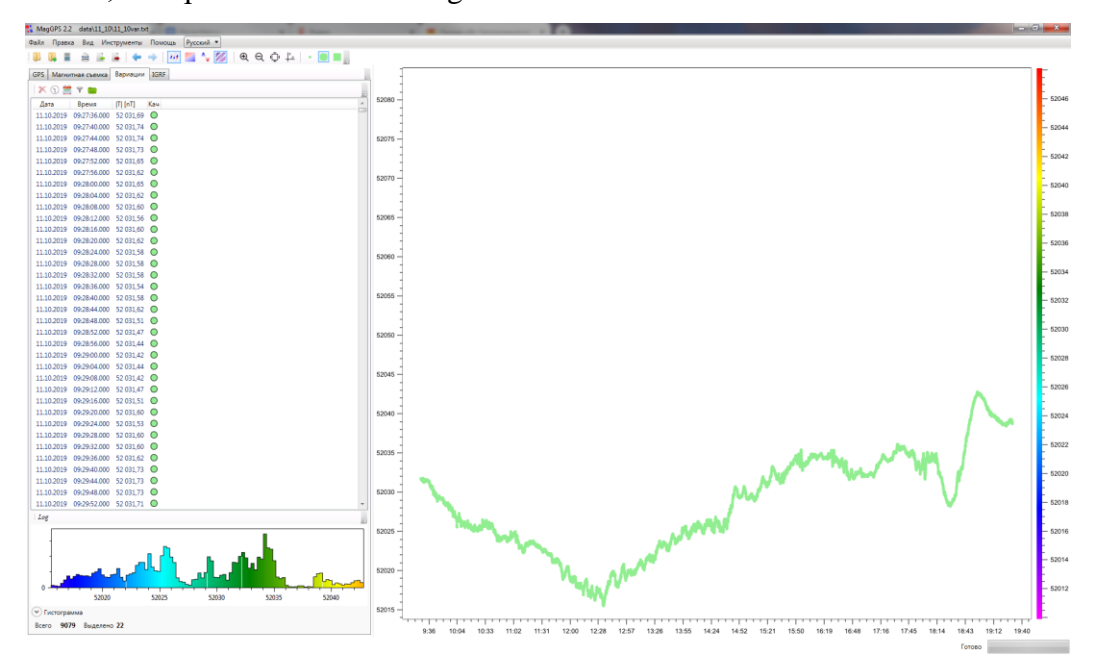

**Рисунок 18 График суточных вариаций магнитного поля**

Привязка магнитного поля к координатам осуществлялась с помощью точно известного времени каждого измерения магнитометра и каждой точки GPS-приемика (соответствие по времени). Ниже показаны координаты точек измерения магнитного поля:

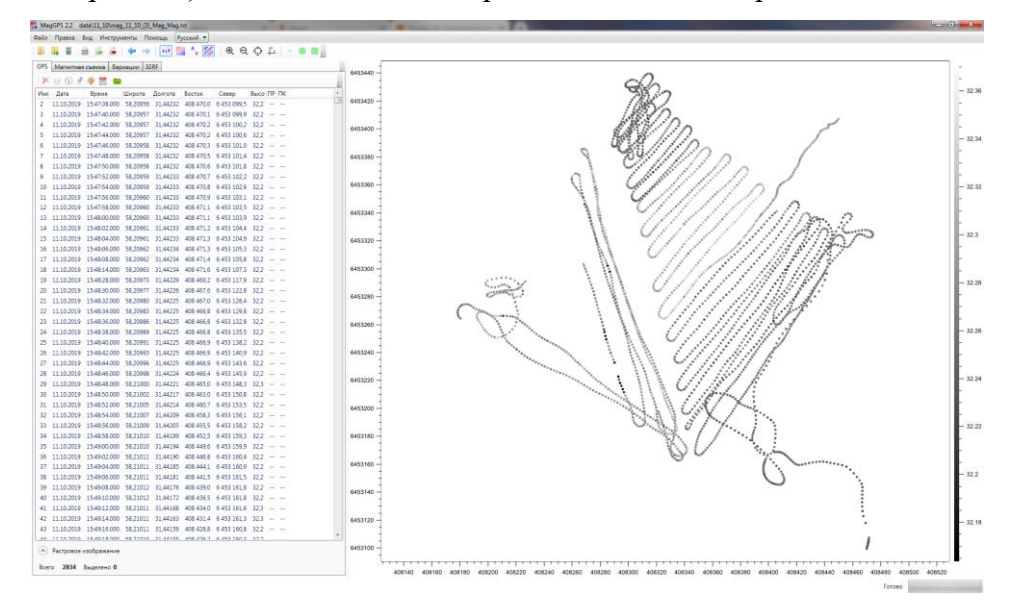

**Рисунок 19 Координаты точек измерения магнитного поля**

Затем, в ПО «Surfer 12» была построена карта аномального магнитного поля.

#### **3.4.5. Результаты**

<span id="page-25-0"></span>Результатом магниторазведочных работ является карта аномального магнитного поля (рис 20).

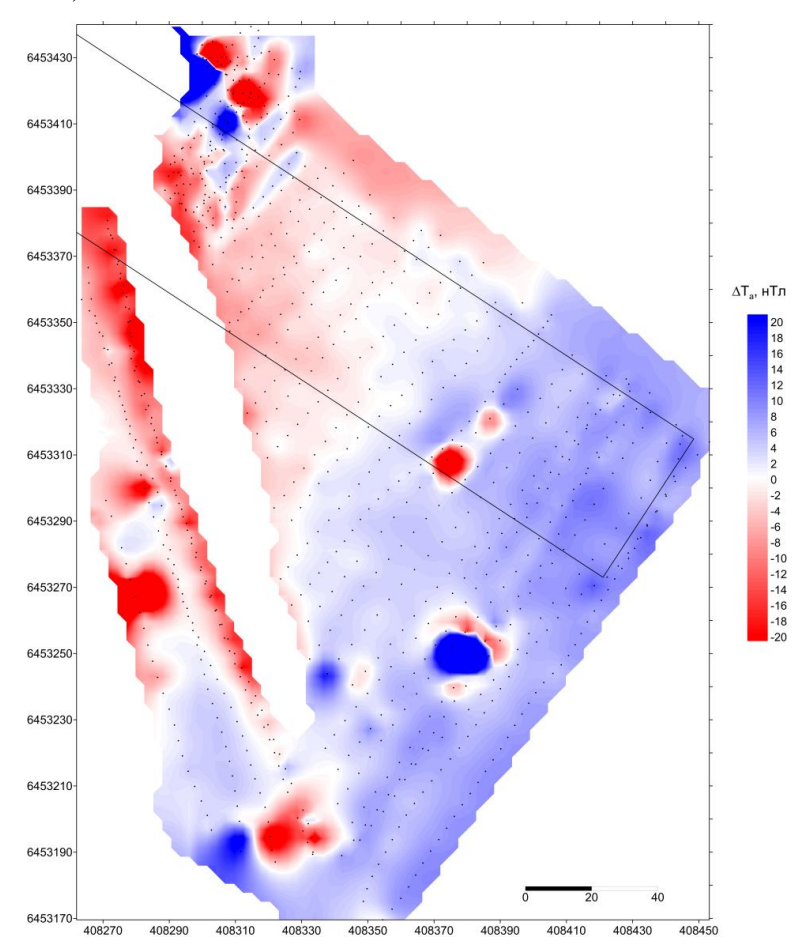

**Рисунок 20 Карта аномального магнитного поля**

На данной карте отчетливо выделяются несколько локальных аномалий, предположительно создаваемых небольшими железосодержащими объектами техногенного происхождения. Некоторые аномалии заверялись непосредственно в поле, при этом был обнаружен крупный отрезок металлического троса, длиной около 2м.

#### <span id="page-26-0"></span>**3.5. Электроразведка**

Исполнитель дноуглубительных работ предположил смену литологического состава пород, так как во время проведения работ встречались участки, размыв которых происходил более затруднительно. Данное предположение не соответствовало информации, полученной с помощью геологического бурения. Исходя из этого, была применена электроразведка методом электротомографии с целью уточнения геологического строения верхней части разреза.

#### **3.5.1. Физические основы метода**

<span id="page-26-1"></span>Электротомография – это разновидность метода сопротивлений, включающая в себя как методику полевых работ, так и технологию обработки и интерпретации данных (Бобачев и др, 2006). Метод сопротивлений заключается в возбуждении и изучении электрического поля в геологической среде с целью получения информации о строении геоэлектрического разреза – характере распределения удельного электрического сопротивления (УЭС) в толще горных пород (Якубовский, 1991).

Термин «томография» подразумевает под собой многократное использование в качестве измерительных и питающих одних и тех же фиксированных электродов. Небольшой шаг между электродами и алгоритм измерений приводит к существенному увеличению плотности наблюдений и информативности по сравнению с другими разновидностями метода сопротивлений. По сути электротомография является методом, объединяющим вертикальные электрические зондирования и электропрофилирование (Бобачев и др, 2006). По ходу измерений происходит увеличение глубины и детальности исследования за счет постепенного увеличения расстояния, как между питающими электродами, так и между приемной парой электродов вдоль профиля. Однако, в случае томографии нет необходимости собственноручно перемещать электроды, так как здесь имеется набор статичных электродов, количество которых зависит от длины электроразведочной косы и шага между электродами. Использование разных электродов в качестве питающих и приемных осуществляется за счет коммутатора, который задает геометрию электродов, исходя из заданного алгоритма.

Электротомография подходит как для изучения горизонтально-слоистых сред, так и для толщ с вертикальным и субвертикальным залеганием (Бобачев и др, 2006). Измерения могут проводиться с различным взаимным расположением питающих и

27

приемных электродов. Обычно на акватории используются четырехэлектродная установка (в частности установка Веннера-Шлюмберже) и трехэлектродная.

# **3.5.2. Аппаратура**

<span id="page-27-0"></span>Измерения проводились с использованием многоканальной электроразведочной аппаратуры «SYSCAL Pro» (рис. 21) (производство «IRIS Instruments, официальный дистрибьютор ООО «Северо-Запад» (г. Москва)). Основные технические характеристики указаны на сайте дистрибьютора [http://nw-geo.ru/products/iris/iris-syscal/].

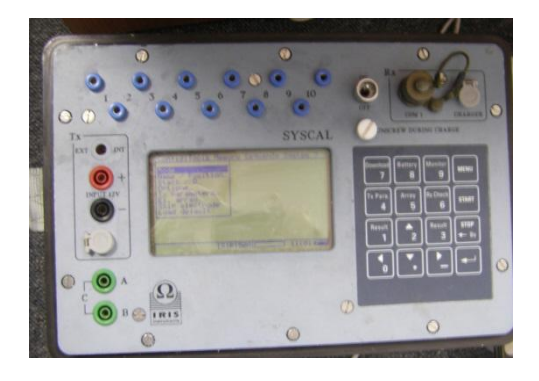

**Рисунок 21 Внешний вид электроразведочной аппаратуры «SYSCAL Pro Switch.48».**

В ходе полевых наблюдений использовалась герметичная 24-х электродная коса (производство ООО «ГеофизПоиск») с линейным расстоянием между соседними электродами 2 метра (рис.22).

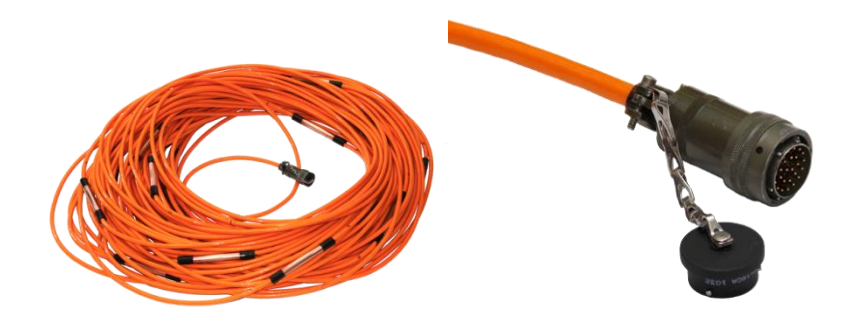

**Рисунок 22 Электроразведочная коса с байонетным разъёмом.**

## **3.5.3. Методика работ**

<span id="page-27-1"></span>Полевым работам предшествовало создание протоколов, которые задавали геометрию электроразведочной расстановки и последовательность измерений. Для этого

была использована программа ZondProtocol. Измерения выполнялись четырехэлектродной установкой.

При полевых работах на акватории применялся следующий алгоритм: методика работ подразумевала использование двух резиновых лодок. По выходу на профиль лодка, в которой находилась многоканальная электроразведочная станция «Syscal Pro», якорилась двумя якорями, направление броска якорей выбиралось исходя из направления течения и простирания профиля для обеспечения наиболее неподвижного состояния лодки. Затем, со второй лодки передавался конец герметичной косы с разъемом для подключения к станции, после чего происходило постепенное развертывание электроразведочной косы по дну озера задним ходом на веслах (рисунок 23). После того, как вся коса была развернута, обеспечивалось ее натянутое состояние, и она опускалась на дно акватории. К первому и последнему каналам косы прикреплены грузы для обеспечения ее неподвижного состояния во время проведения измерений. Местоположение электроразведочной косы фиксировалось с помощью GPS.

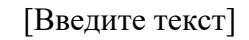

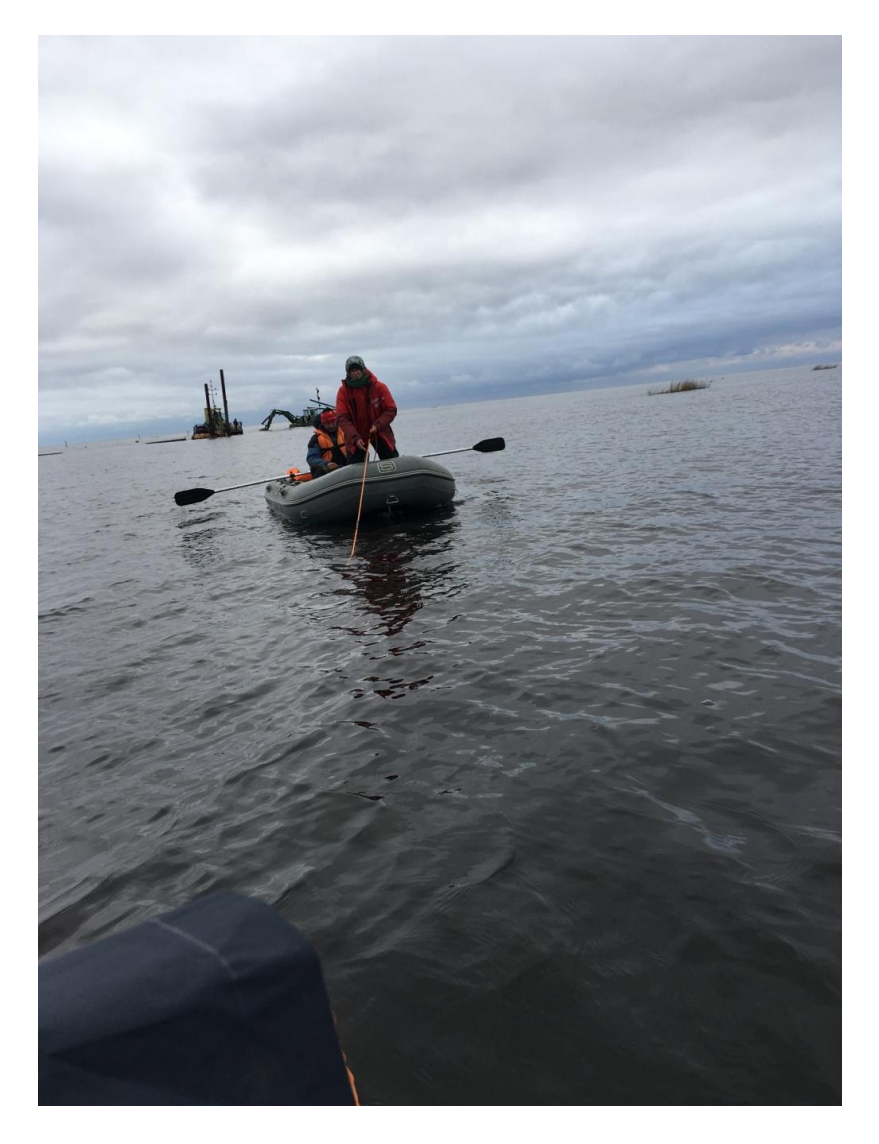

# **Рисунок 23 Процесс развертывания электроразведочной косы**

После растягивания косы по дну, она подключалась к станции, и поочередно проводились измерения с использованием заранее созданных протоколов. Затем, после окончания измерений, поднимался конец косы, и происходило ее свертывание. По мере подъема косы проводилось измерение мощности толщи воды с использованием эхолота. Это было необходимо для контроля рельефа дна. Глубины погружения электродов использовались в дальнейшей обработке. Когда коса была собрана, происходило перемещение всей установки на следующий профиль.

### **3.5.4. Методика обработки**

<span id="page-30-0"></span>Первичная обработка данных производилась в программе «ZondProtocol» (рис.24). Значения можно просмотреть как в табличном (положение электродов, сила тока, разность потенциалов, кажущееся удельное сопротивление), так и в графическом виде. В этой же программе удалялись из дальнейшей обработки бракованые (ненадежные) точки.

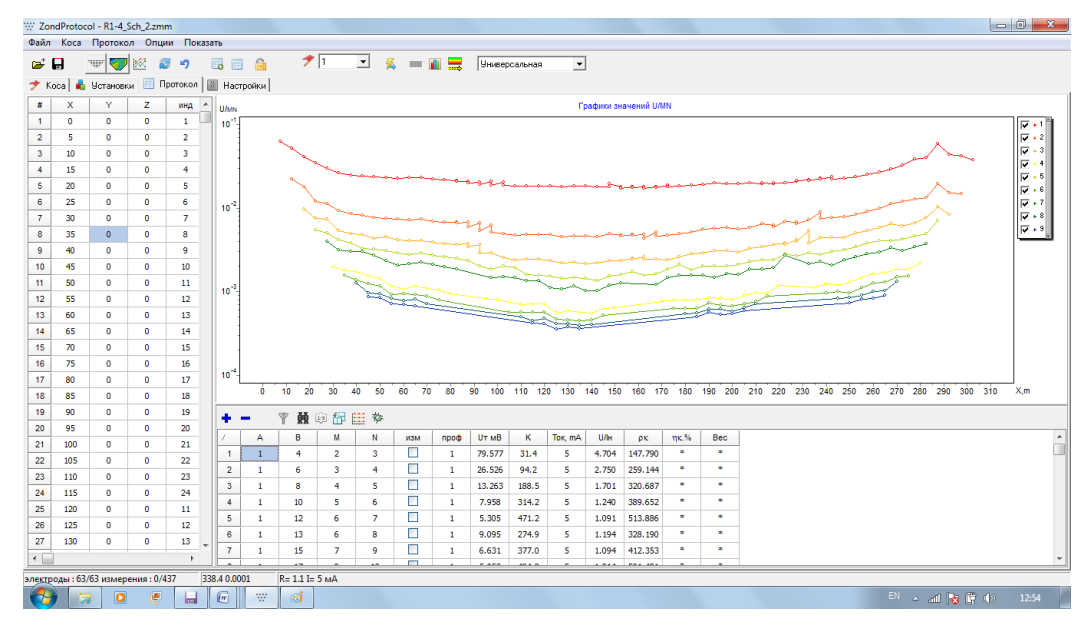

## **Рисунок 24 интерфейс программы Zond Protocol.**

Инверсия производилась с помощью программы «ZondRes2D» по методу «Smoothing». На рисунке 25 изображен пример интерфейса ПО «ZondRes2D», на котором показаны псевдоразрезы кажущегося удельного сопротивления для вычисленного поля и смоделированного, а также приведен геоэлектрический разрез, построенный на основе модельных данных в результате инверсии.

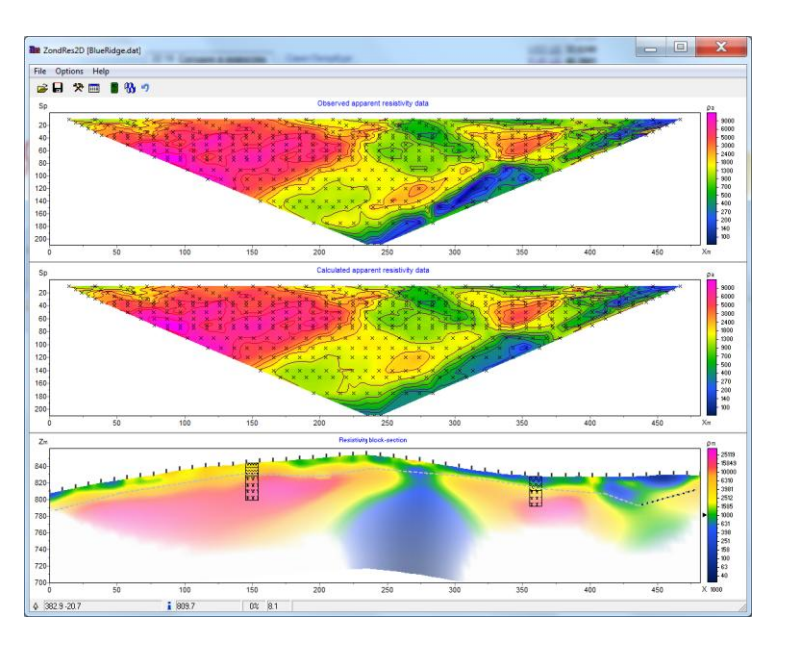

**Рисунок 25 Пример интерфейса ПО «ZondRes2D» [http://zondgeo.com/software/resistivity-imaging-ves/zondres2d].**

До начала инверсии при работах на акватории необходимо задать удельное сопротивление воды, а также положение электродов по оси Z. В данном случае его величина составляла 40 Ом\*м. Затем, программа инверсии в автоматическом режиме подбирает кривые сопротивлений таким образом, чтобы они были максимально приближены к тем, что были получены в полевых условиях. При этом также рассчитывается погрешность подбора кривых. После трех итераций инверсии погрешность составляла около 0,8%.

В результате инверсии для каждого профиля были получены геоэлектрические разрезы. Для визуализации результатов была использована программа «Surfer 12». В данное ПО загружались данные, выгруженные из программы инверсии, строились геоэлектрические разрезы, подбирался масштаб и цветная шкала удельного сопротивления. А также были обрезаны зоны недостоверной информации в нижнем левом и правом углу каждого разреза. После построения разрезов в результате интерпретации данных границы песчаных и суглинистых отложений были скоррелированы с данными геологического бурения, и были проведены границы геологических толщ

## **3.5.5. Результаты**

<span id="page-31-0"></span>В результате электротомографии были построены геоэлектрические разрезы для профилей в количестве 7 штук общей длиной 350м. Геоэлектрические разрезы представлены на рисунке 26. 3 профиля электроразведки проходили через имеющиеся на

32

участке геологические скважины. На данных профилях была проведена граница между песчаными и суглинистыми отложениями при использовании данных бурения. Границы на остальных электроразрезах были проведены, опираясь на информацию с разрезов, проходящих через скважины. Исходя из технического задания, целью электроразведки было уточнение геологического строения участка, так как исполнитель работ предположил изменение литологического состава песчаной толщи по простиранию, потому что во время дноуглубления встречались более трудноразмываемые участки.

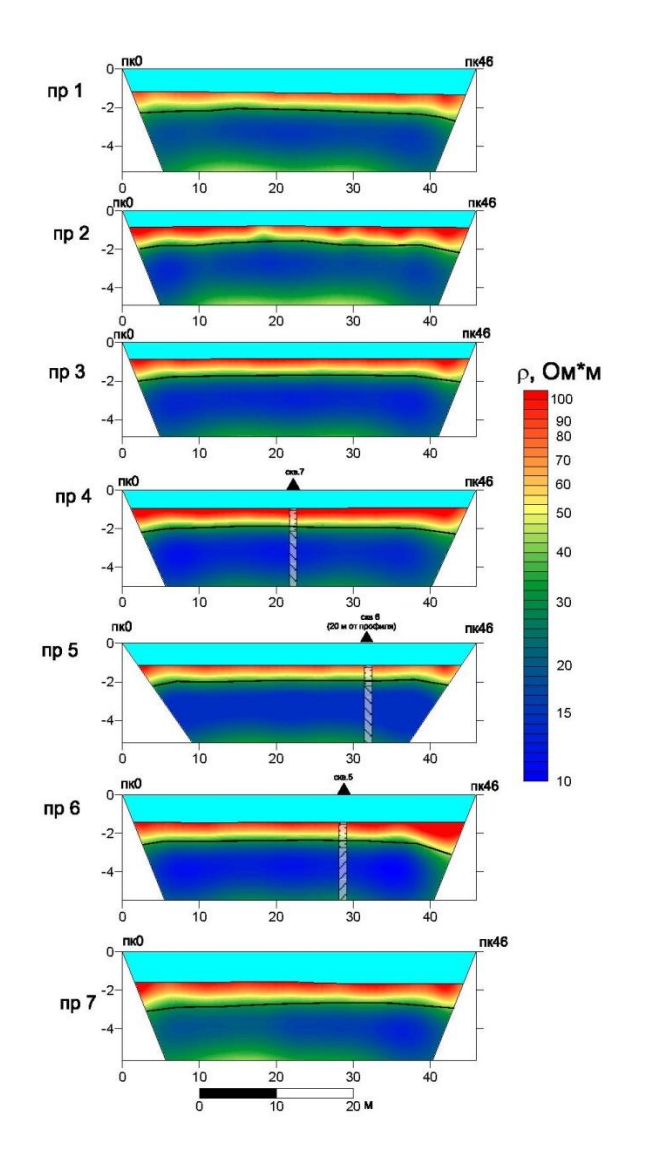

**Рисунок 26 Геоэлектрические разрезы для профилей 1-7, полученные в результате инверсии**

Исходя из данных геологического бурения, исследуемый участок состоит из двух видов пород: пески в верхней части, ниже которых залегают суглинки. Граница между этими породами наблюдается повсеместно на всех электроразрезах. Толща песков с

удельным сопротивлением около 50-100 Ом\*м залегает примерно в метре от поверхности воды, ее мощность составляет 1-1,5 метра. Ниже находится толща суглинков, для которой величина удельного сопротивления составляет 10-15 Ом\*м.

Данные электроразведки не противоречат данным геологического бурения – существенной смены литологического состава наблюдаемых на участке толщ по простиранию по данным электротомографии не наблюдается.

#### **Заключение**

<span id="page-33-0"></span>По результатам инженерно-геофизических изысканий в устье реки Ловать была составлена карта фактического материала, на которой нанесены профили методов электроразведки, георадиолокации и гидролокации бокового обзора, и отмечены выделенные по данным георадара и ГЛБО объекты, потенциально мешающие дноуглбублению, были составлены и проинтерпретированы геолектрические разрезы по данным электротомограии, а также была составлена карта аномального магнитного поля для юго-восточного участка исследуемой территории. Общая длина профилей для электротомографии составила 350м, для георадиолокации – около 4км, ГЛБО – около 5 км, общая площадь участка, покрытого магниторазведкой – около 60000 м $^2$ .

Всего по данным методов, нацеленных на выделение посторонних объектов в составе толщи озерно-речных отложений, было выделено 75 объектов, наибольшая концентрация которых наблюдается в юго-восточной части участка (рис. 9 и 14), представленного для углубления дна с использованием гидроразмывающего земснаряда. Обнаруженные объекты преимущественно представляют собой топлые бревна длиной около 4м и крупные валуны различного размера.

По данным магниторазведки (рисунок 20) было выделено 4 локальные аномалии, предположительно соответствующие железосодержащим объектам небольшого размера техногенного происхождения. Аномалии были заверены с помощью экскаватора, и был обнаружен отрезок крупного металлического троса, длиной около 2м.

Вышеперечисленные примеры объектов, содержащихся в толще донных осадков, несомненно, являются опасными для дноуглубления с использованием земснаряда. Попадание камней валунного размера или бревен в углубляющее устройство может привести к поломке, что окажет негативный эффект на скорость мелиоративных работ.

34

Информация о наличии в толще озерно-аллювиальных отложений таких объектов, полученная с помощью геофизических методов, являлась ключевой для корректировки планов по углублению дна на данной территории

По данным электротомографии было построено 7 геоэлектрических разрезов (рисунок 26). В верхней части разреза повсеместно залегают песчаные отложения с удельным сопротивлением 50-100 Ом\*м, их подошва залегает на глубине 1-1,5 метра от поверхности воды, а их мощность составляет 0.7-2м. Ниже залегает толща суглинков с удельным сопротивлением около 20 Ом\*м. По данным электроразведки существенной смены литологического состава толщ по простиранию не наблюдается, что достаточно хорошо коррелируется с данными геологического бурения.

Результаты изысканий показывают эффективность применения геофизических методов для решения инженерных задач на акватории, не смотря на очевидные сложности, возникающие при работе с геофизической аппаратурой в условиях открытой воды.

## **Список Литературы**

- <span id="page-35-0"></span>1. Бобачев А.А., Горбунов А.А., Модин И.Н., Шевнин В.А., Электротомография методом сопротивлений и вызванной поляризации / Приборы и системы разведочной геофизики. – М.: Изд-во МГУ, 2006. №02, 14-17с.
- 2. Большая российская энциклопедия. URL: [https://bigenc.ru/geography/text2666436.](https://bigenc.ru/geography/text2666436) (Дата обращения: 15.11.2019).
- 3. Владов М.Л., Старовойтов А.В. Введение в георадиолокацию / М.Л. Владов М.: Изд-во МГУ, 2004. - 153с.
- 4. НПП «ЭкоГидроТехнологии». URL: [http://ecogidro.ru.](http://ecogidro.ru/) (Дата обращения: 20.04.2020).
- 5. ООО «Северо-Запад». URL: [http://nw-geo.ru/products/iris/iris-syscal.](http://nw-geo.ru/products/iris/iris-syscal) (Дата обращения: 18.05.2020)
- 6. Отчет об инженерно-геофизических изысканиях на участке реки Ловать СПб.: ООО «ГеоФизПоиск», 2019. - 20с.
- 7. Старовойтов А.В., Токарев М.Ю., Терехина Я.Е., Атлас по интерпретации геофизических данных для морской практики на Белом море / А.В. Старовойтов – М.: КДУ «Университетская книга», 2018. 110с.
- 8. Технический отчет по инженерно-геологическим изысканиям СПб.: ООО «ИК Акведук», 2019. - 53с.
- 9. Хмелевской В.К., Геофизические методы исследовании. Учебное пособие для геофизических специальностей / В.К. Хмелевской - Петропавловск-Камчатский, 2004. – 227с.
- 10. Якубовский Ю.В., Ренард И.В. Электроразведка / Ю.В. Якубовский М.: «Недра», 1991. - 358c.
- 11. EFT-GNSS. URL: [http://eft-gnss.ru.](http://eft-gnss.ru/) (Дата обращения 06.05.2020).
- 12. GEODEVICE. URL: [http://geodevice.ru.](http://geodevice.ru/) (Дата обращения: 12.04.2020).
- 13. Zond. URL: [http://www.zond-geo.com.](http://www.zond-geo.com/) (Дата обращения: 08.05.2020).